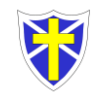

Г

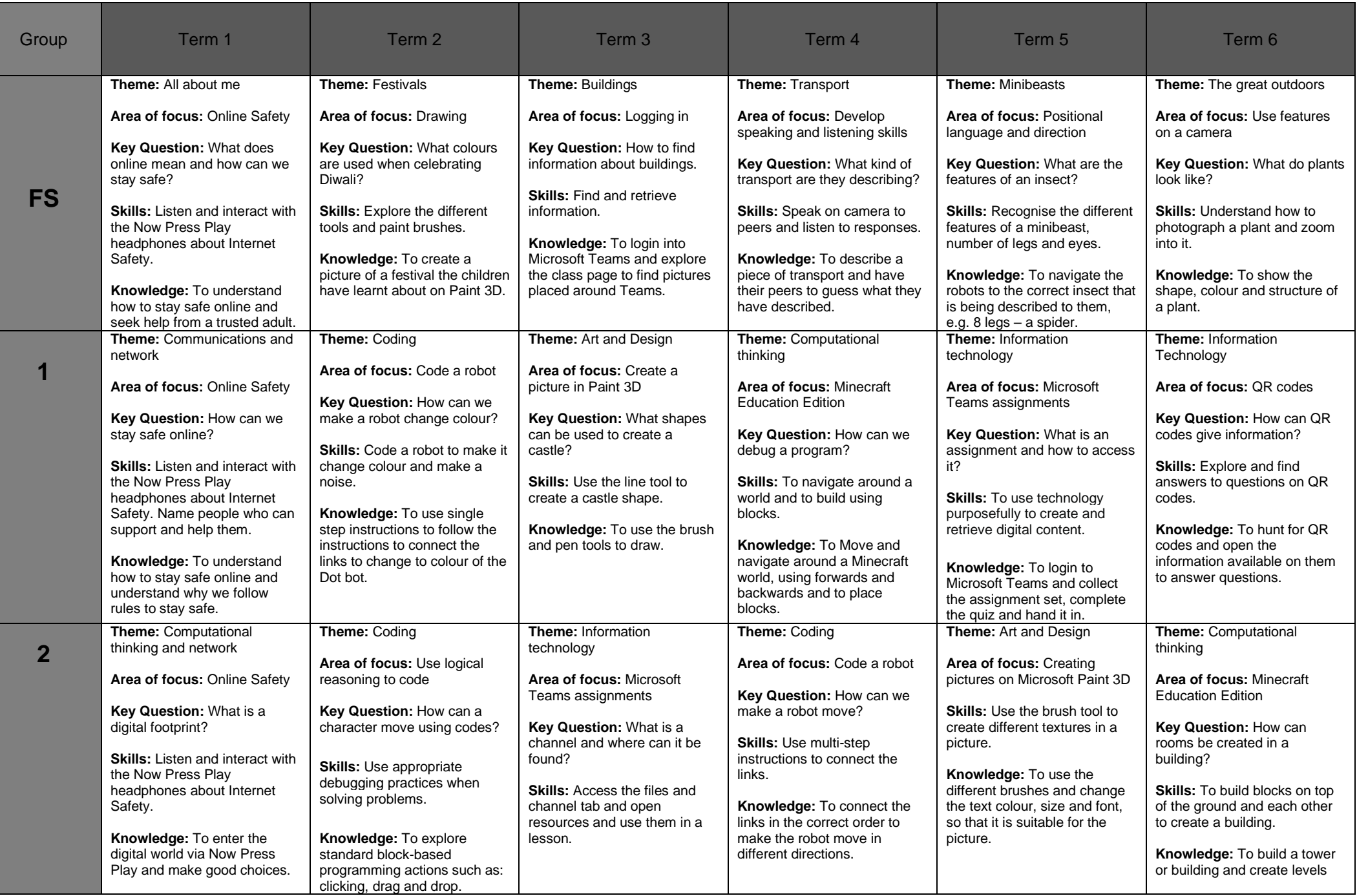

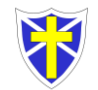

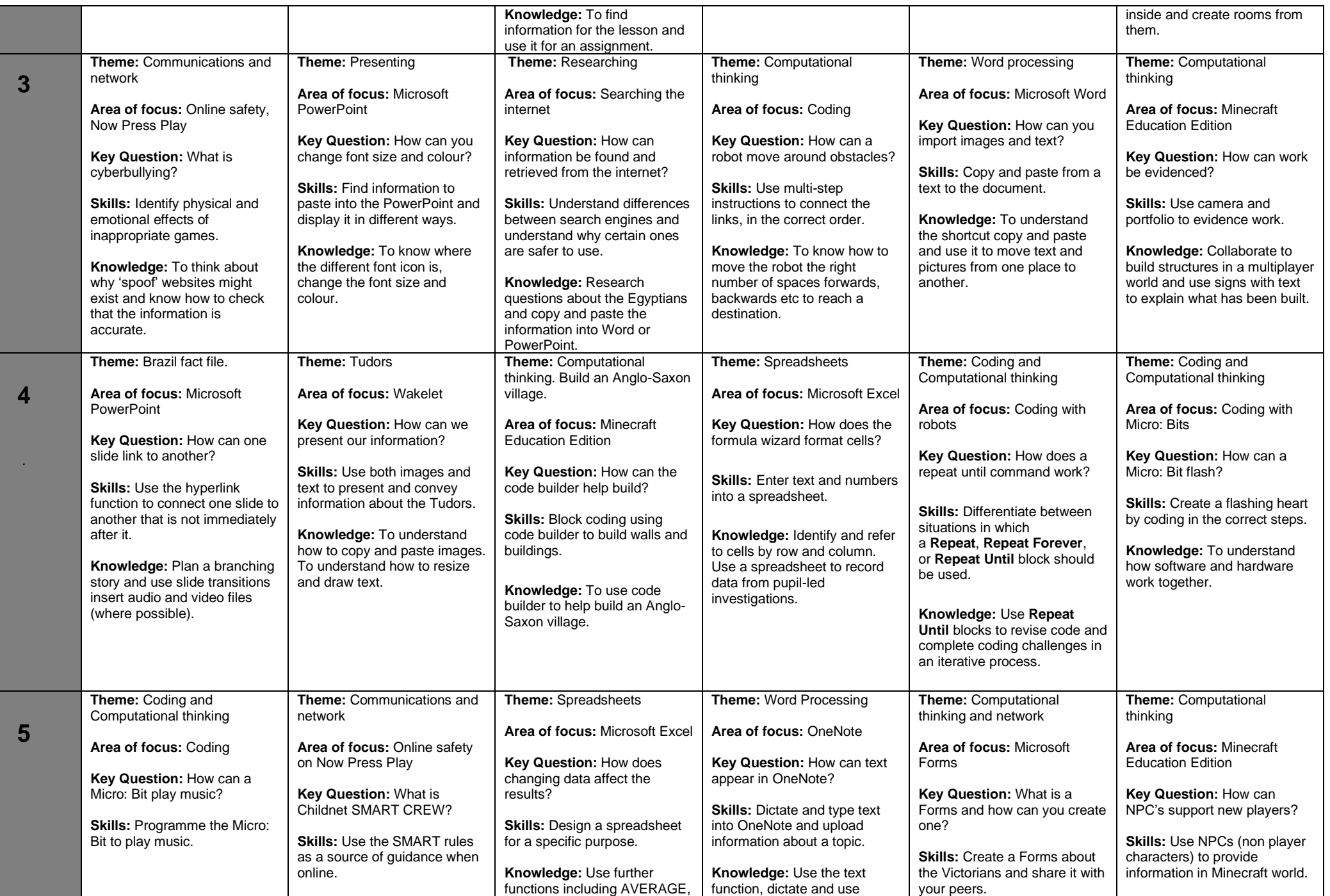

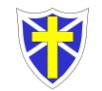

T.

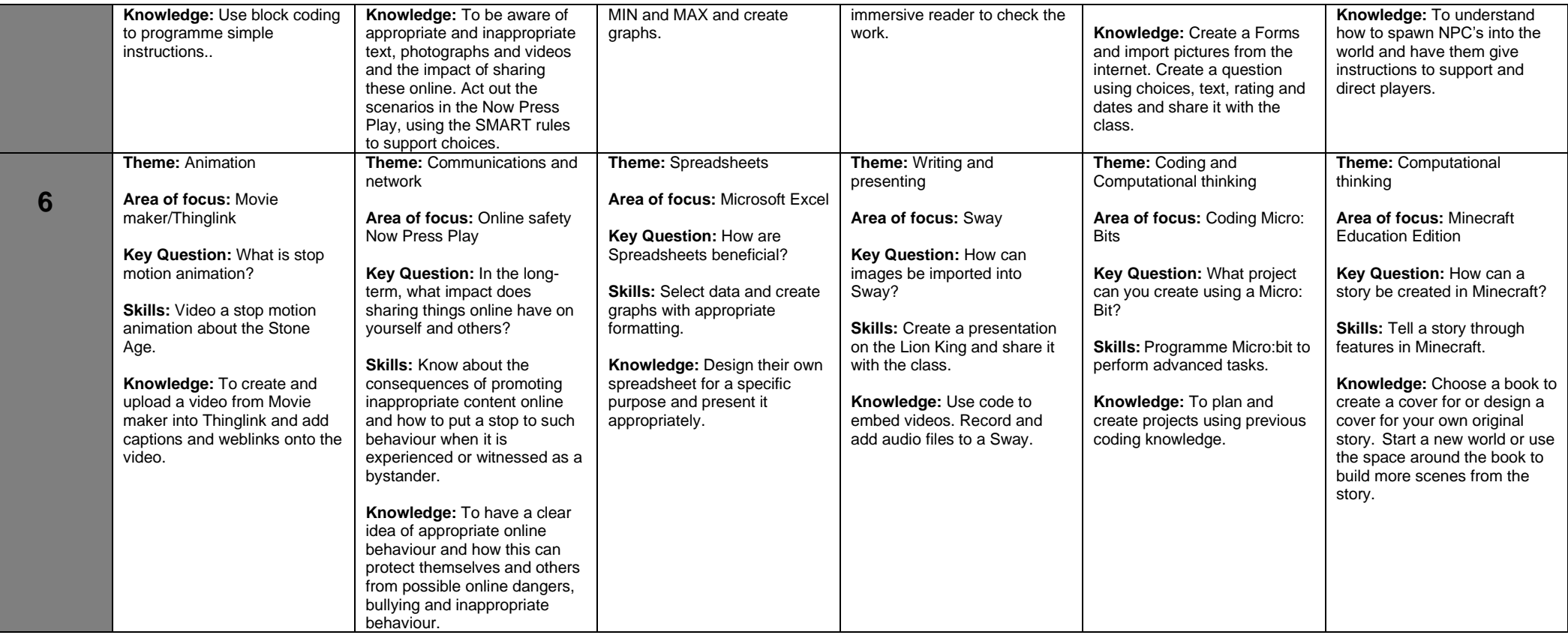